#### **ABSTRAK**

Perkembangan teknologi layanan multimedia telah berkembang saat ini, salah satunya adalah teknologi *Voice Over Internet Protocol*. Teknologi VoIP sangat menguntungkan, karena menggunakan jaringan berbasis IP yang memiliki jaringan yang bersifat global sehingga biaya untuk melakukan panggilan jauh lebih hemat daripada menggunakan telepon analog.

Seiring dengan berkembangnya teknologi VoIP ini, maka tidak lepas dari suatu kelemahan yang terdapat pada teknologi ini, kelemahannya adalah VoIP dapat disadap karena berbasis IP, sehingga muncul sebuah ide untuk mengamankan sistem VoIP itu sendiri. Caranya adalah dengan menerapkan metode keamanan *Virtual Private Network* atau yang lebih dikenal dengan VPN. VPN sendiri sudah diketahui sebagai metode yang memiliki keamanan cukup tangguh sehingga metode ini cocok untuk menangani masalah VoIP.

Implementasi VoIP dengan metode keamanan VPN ini akan dianalisis mengenai kinerja dan keamanan dari VoIP sebelum dan sesudah menggunakan metode keamanan VPN apakah voice yang dihasilkan nantinya akan memenuhi standar dari ITU-T berdasarkan hasil analisis *delay*, *jitter*, *packet loss* dan mos. Setelah implementasi dilakukan didapatkan kesimpulan bahwa VoIP tanpa VPN memang tidak aman, dan Codec yang paling baik performansinya adalah Codec GSM dengan *bandwidth* minimum 96kbps.

Kata Kunci: VoIP, VPN, *delay*, *jitter*, *packet loss*, mos

#### *ABSTRACT*

*The technology multimedia services developments have been developed right now, for example Voice Over Internet Protocol. This technology has a lot of benefit because its uses IP based network that has complex networking in the world. Therefore the cost to make a long distance call can be more efficient than using analog telephone.*

*With the development of VoIP technology, its technology cannot be escape from the weaknesses. The weaknesses of this technology is everyone can sniff and record the VoIP data traffic. In this case, there is one idea for secured this VoIP system. It calls Virtual Private Network or also known as VPN. We know that VPN has a powerful method to handle this security problem.*

*In this VoIP implementation with VPN security methods, we will analyze about the performance and the security before and after using this VPN. Whether the voice is produced later will meet the standards of the ITU-T based on delay, jitter, packet loss, and mos. Conclusion after the implementation of VoIP without VPN implemented is the VoIP is not safe. The best performance Codec is GSM with the minimum bandwidth 96kbps.*

*Keyword: VoIP, VPN, delay, jitter, packet loss, mos*

# **DAFTAR ISI**

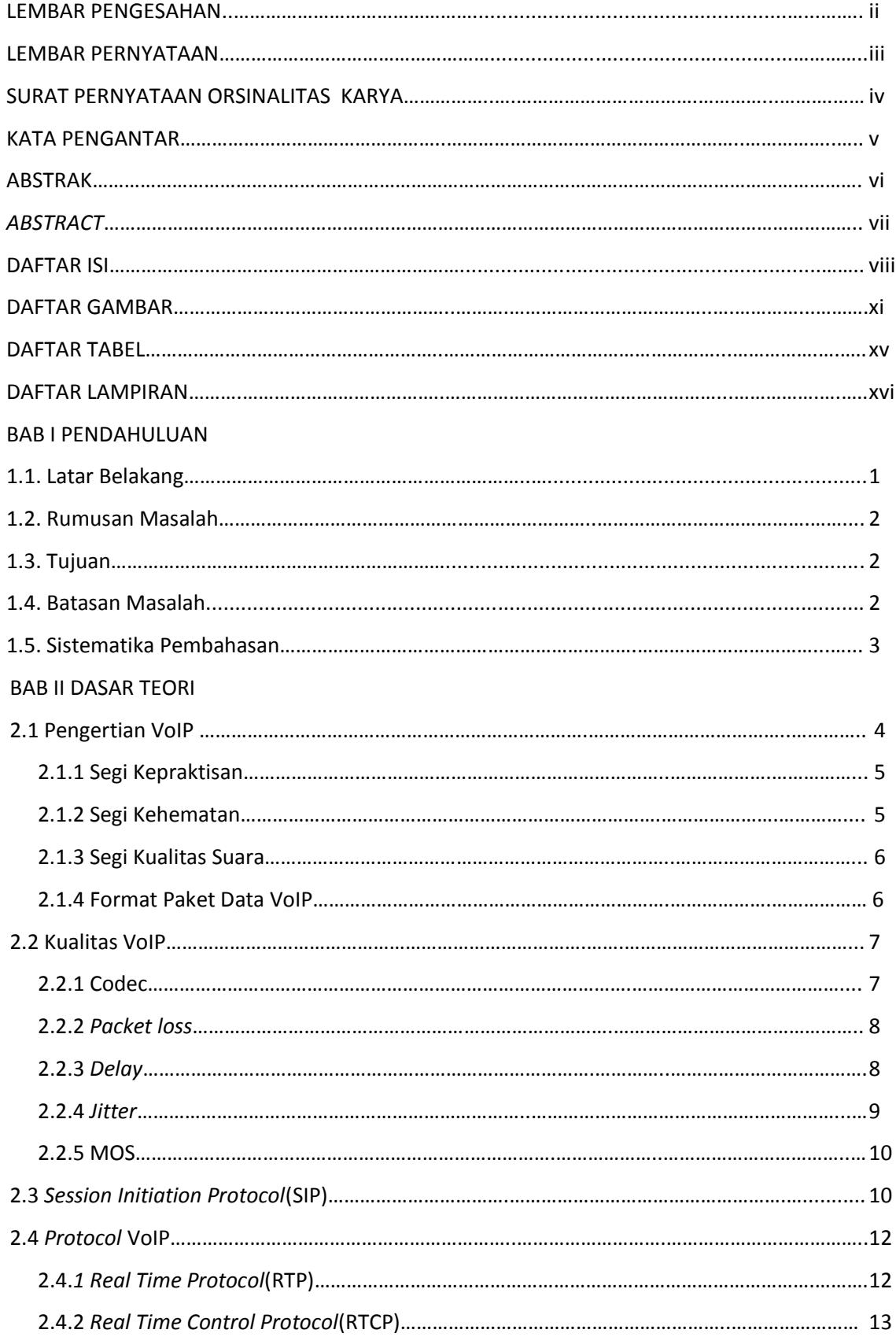

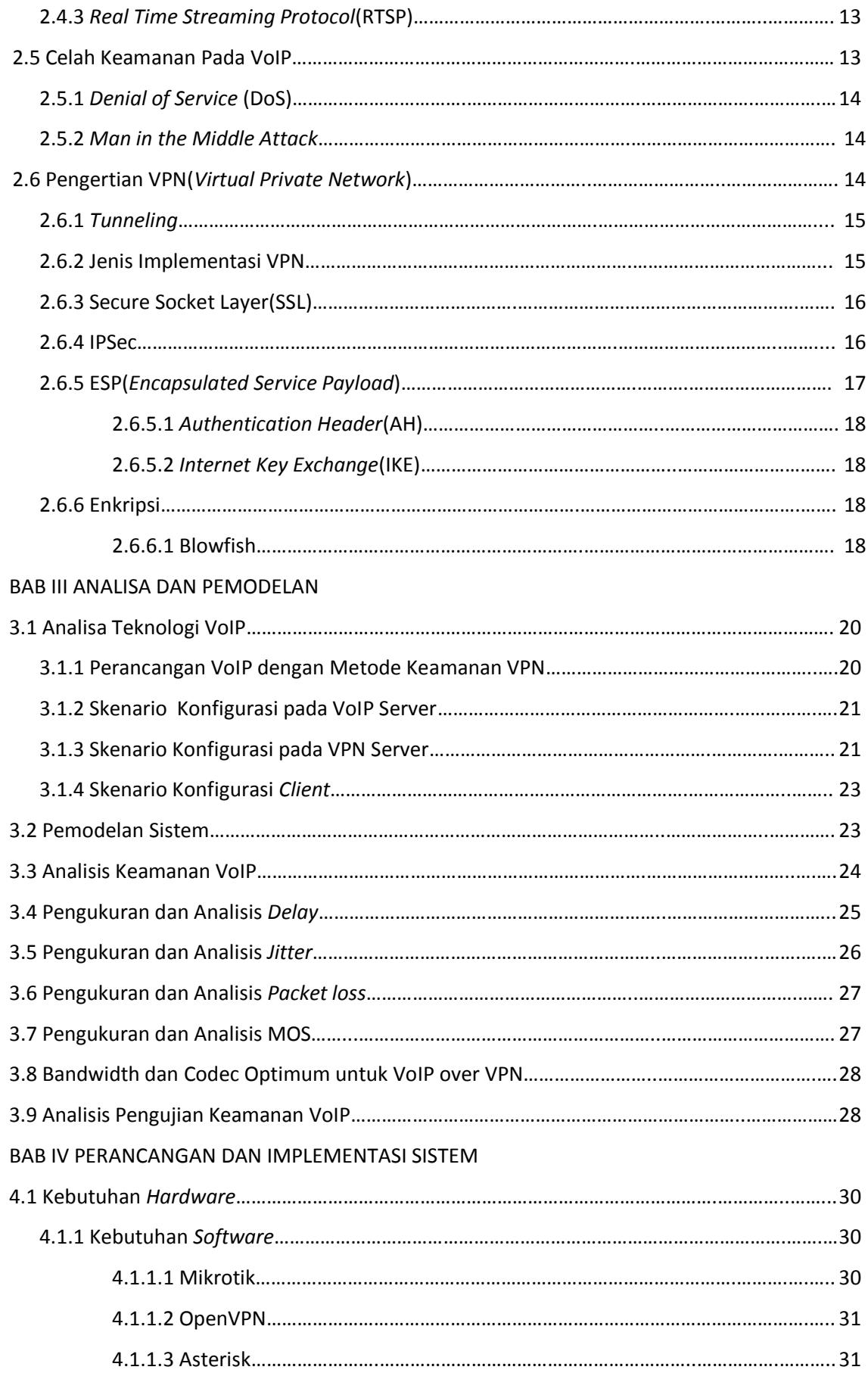

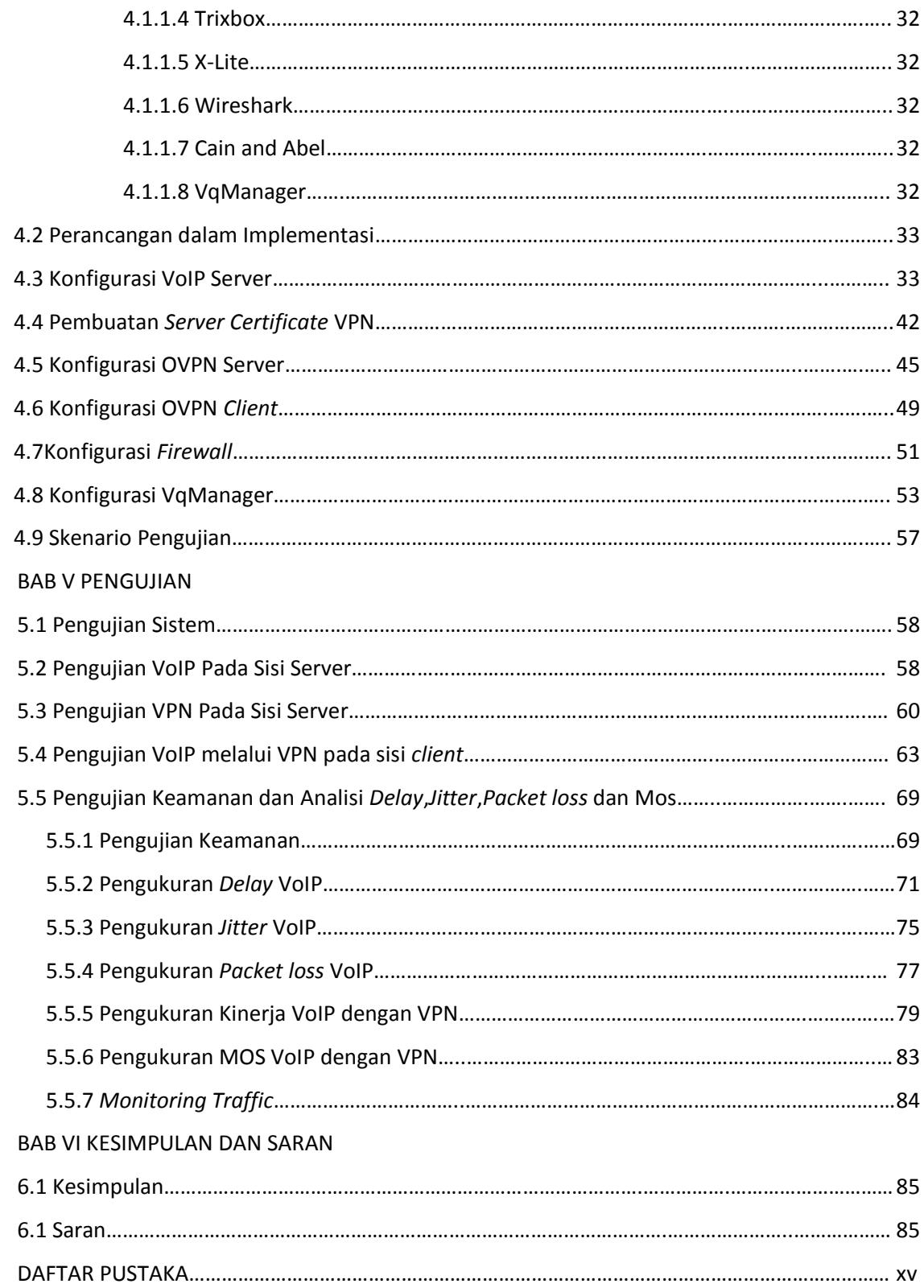

# **DAFTAR GAMBAR**

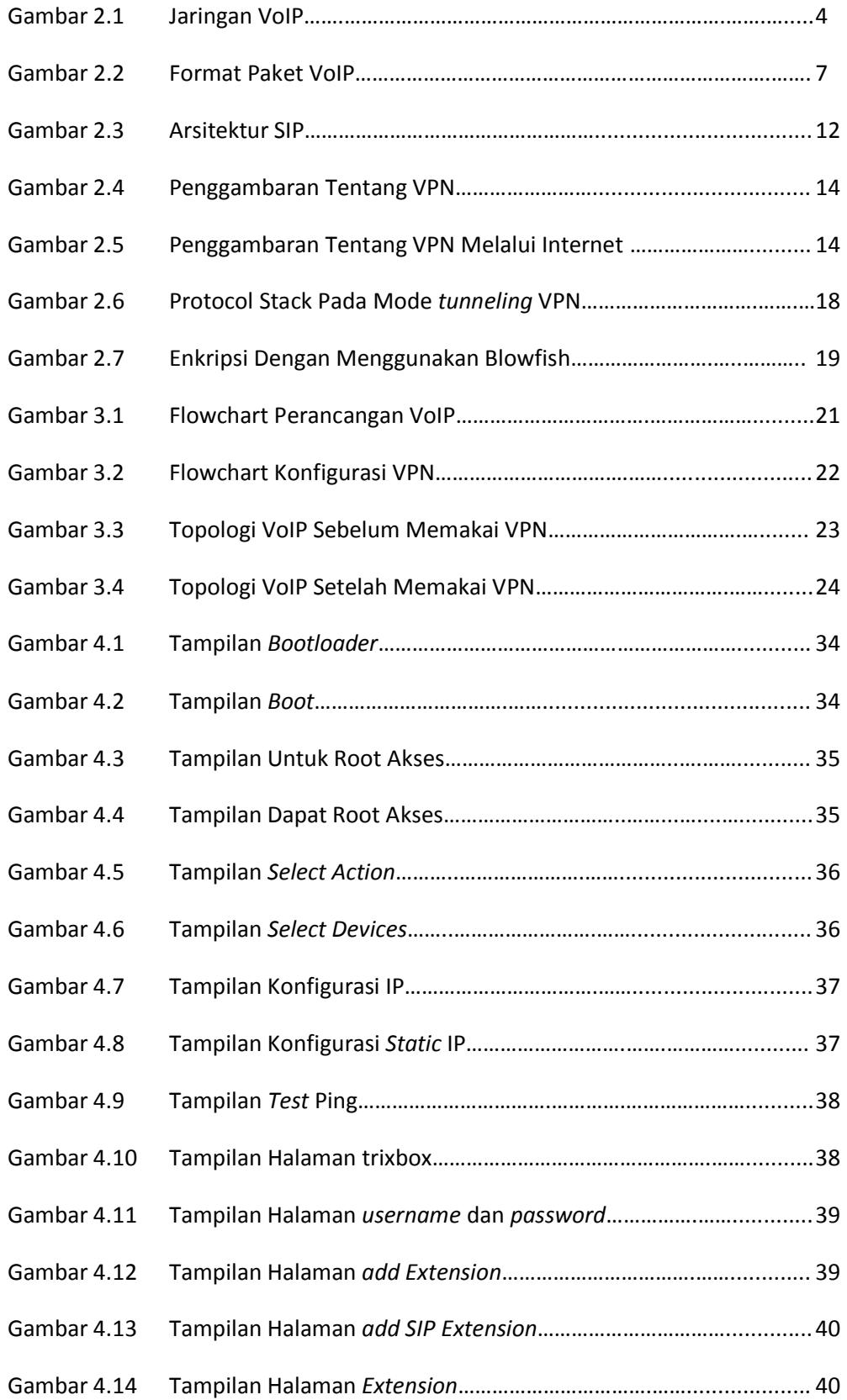

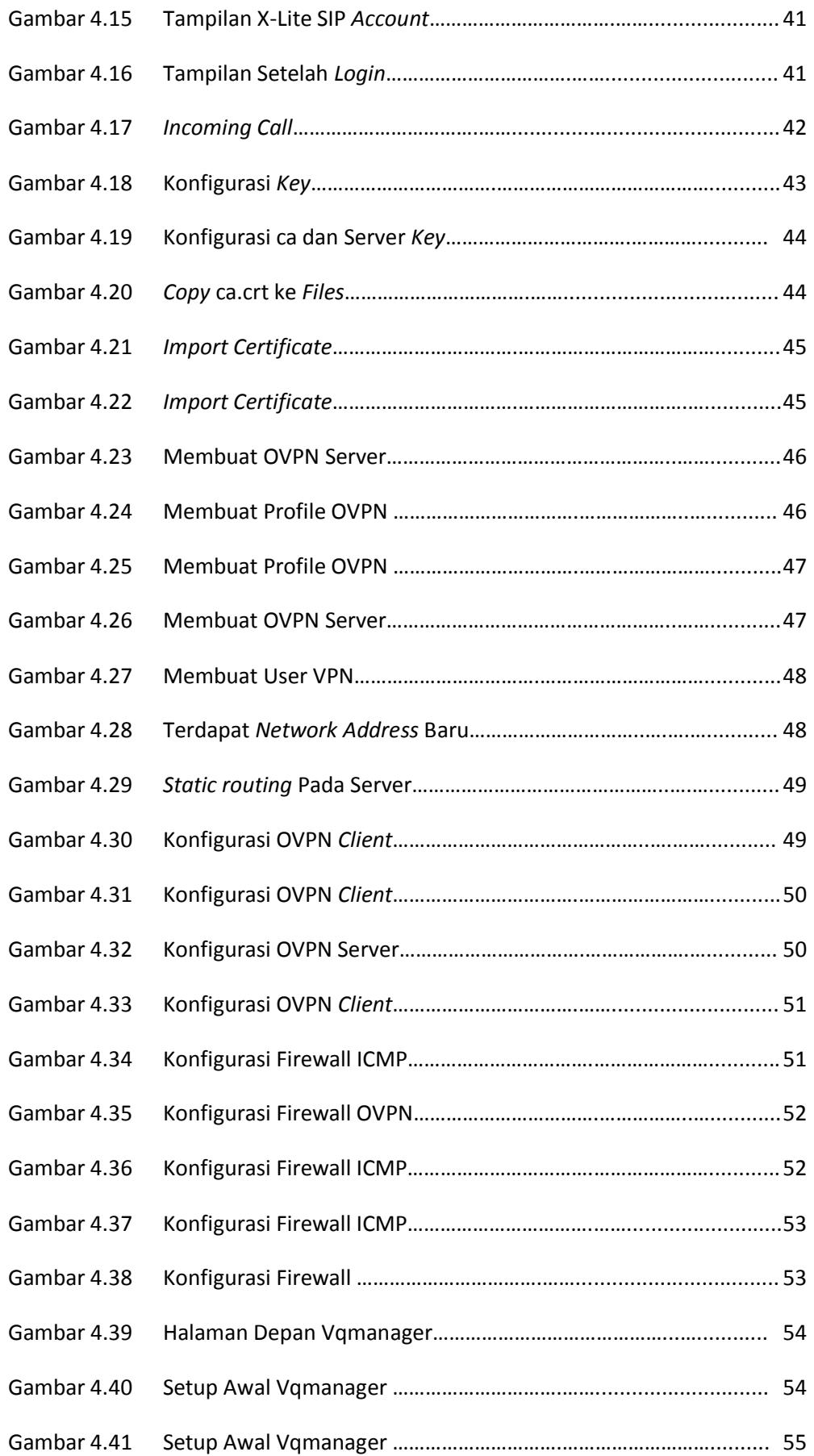

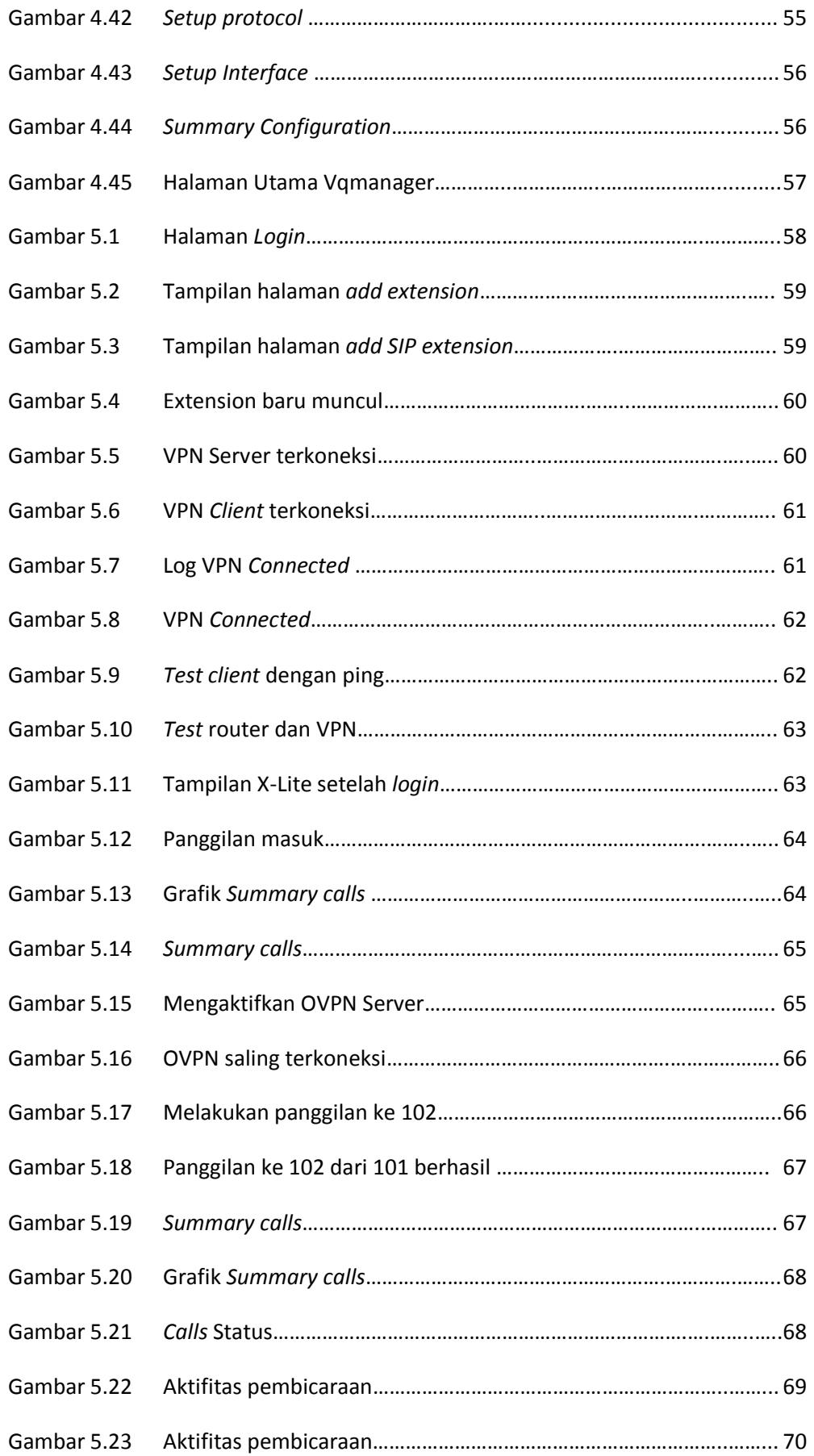

![](_page_8_Picture_134.jpeg)

# **DAFTAR TABEL**

![](_page_9_Picture_112.jpeg)

# **DAFTAR LAMPIRAN**

![](_page_10_Picture_28.jpeg)